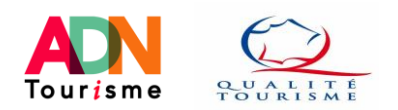

# Offices de Tourisme : Comment réaliser son auto-évaluation Qualité Tourisme™

## sur l'application de gestion des marques nationales du tourisme de la DGE ?

**Note :** Ce tutoriel présente de nombreux éléments issus du tutoriel réalisé par la DGE et accessible sur le site [https://www.qualite-tourisme.gouv.fr/fr/espace-pro/gestion-de-la-marque.](https://www.qualite-tourisme.gouv.fr/fr/espace-pro/gestion-de-la-marque) **Il précise cependant en complément les séquences à cocher en visite mystère et audit complet pour les OT (en pages 5 et 6).**

**Note :** Cette auto-évaluation est accessible aux OT titulaires de la Marque ou en cours de labellisation (Contacter son Relais Territorial pour obtenir ses codes d'accès à la plateforme).

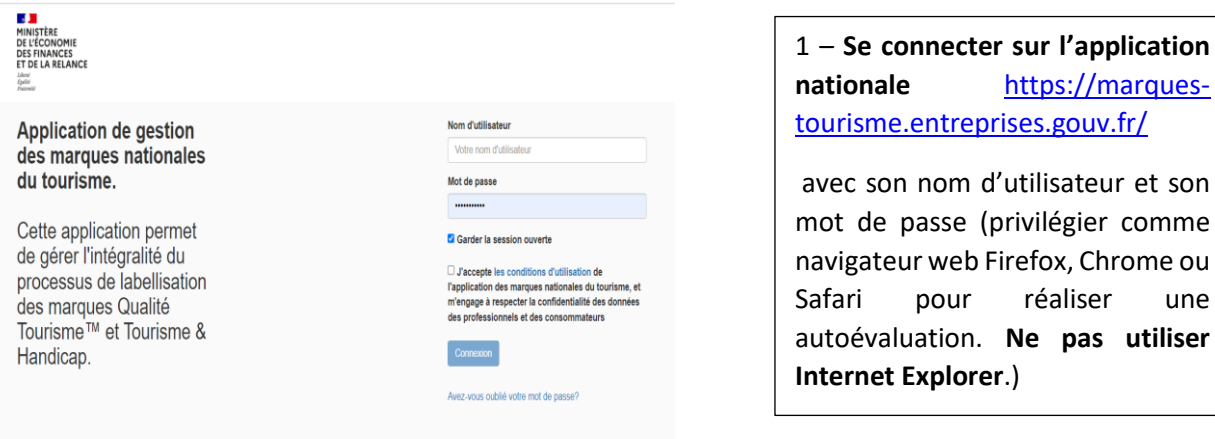

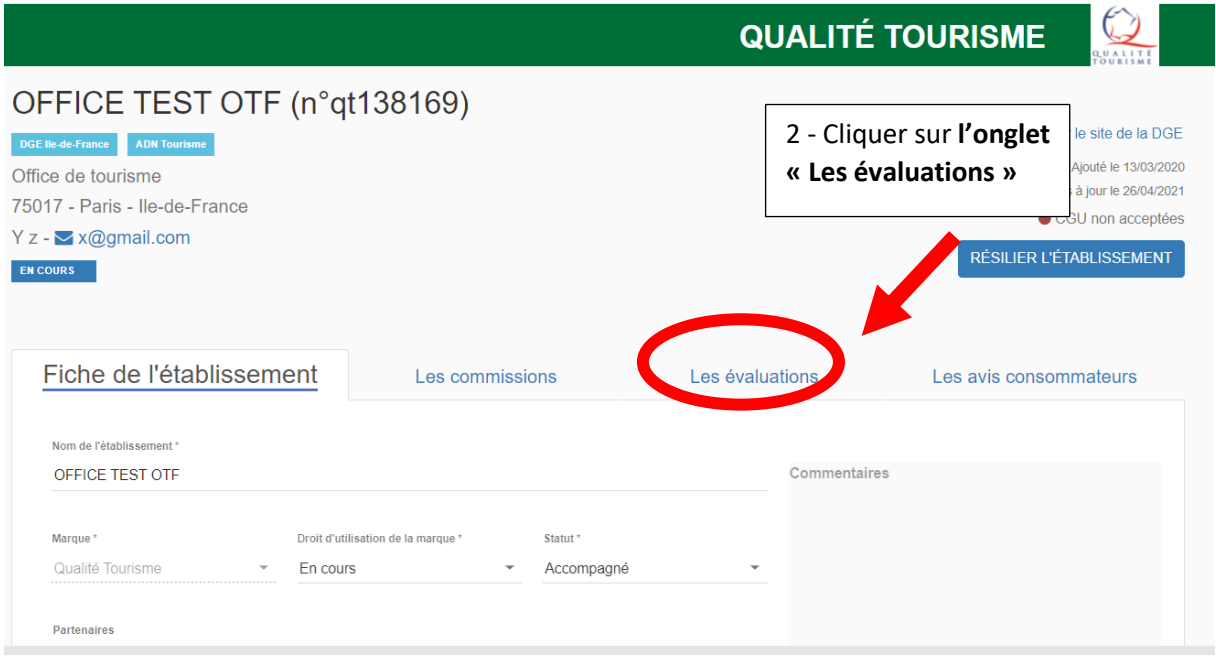

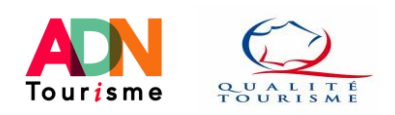

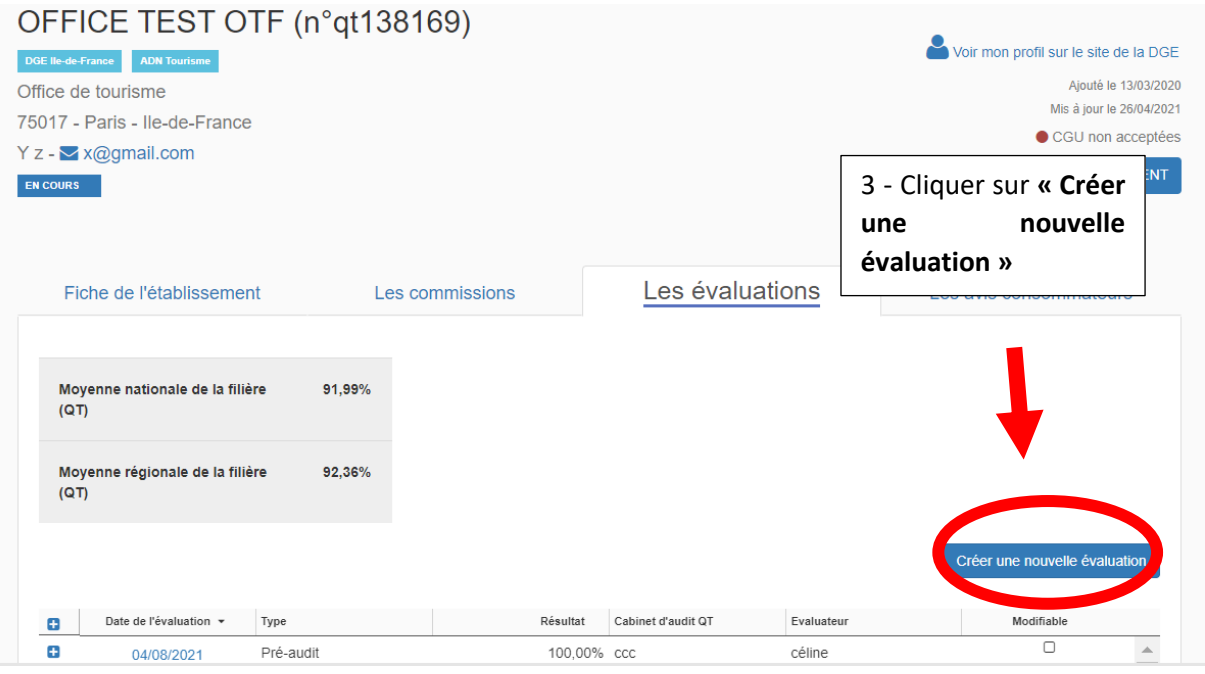

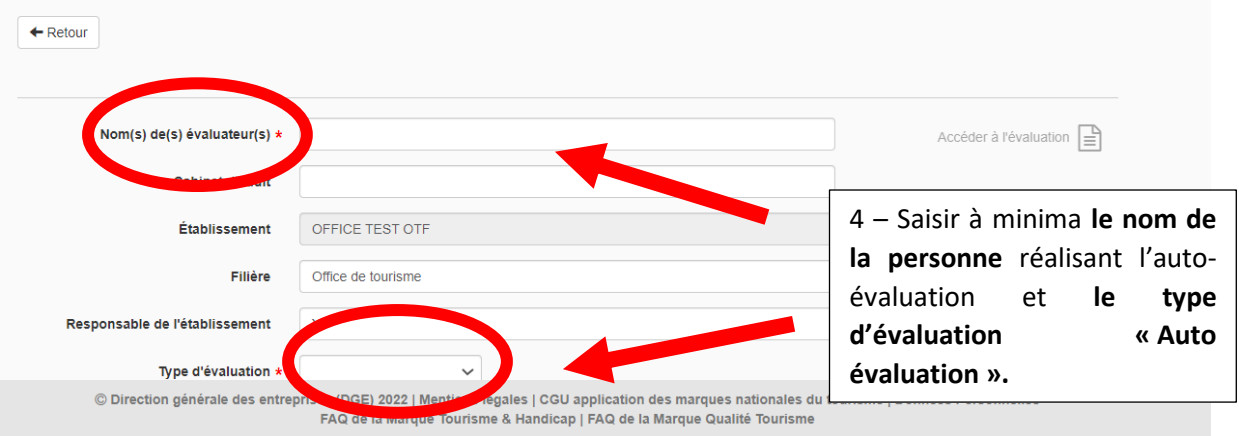

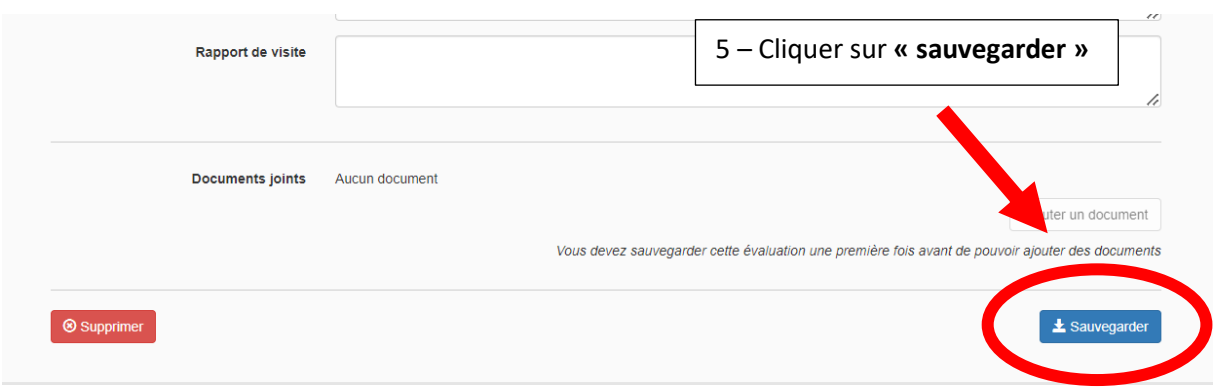

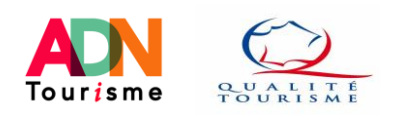

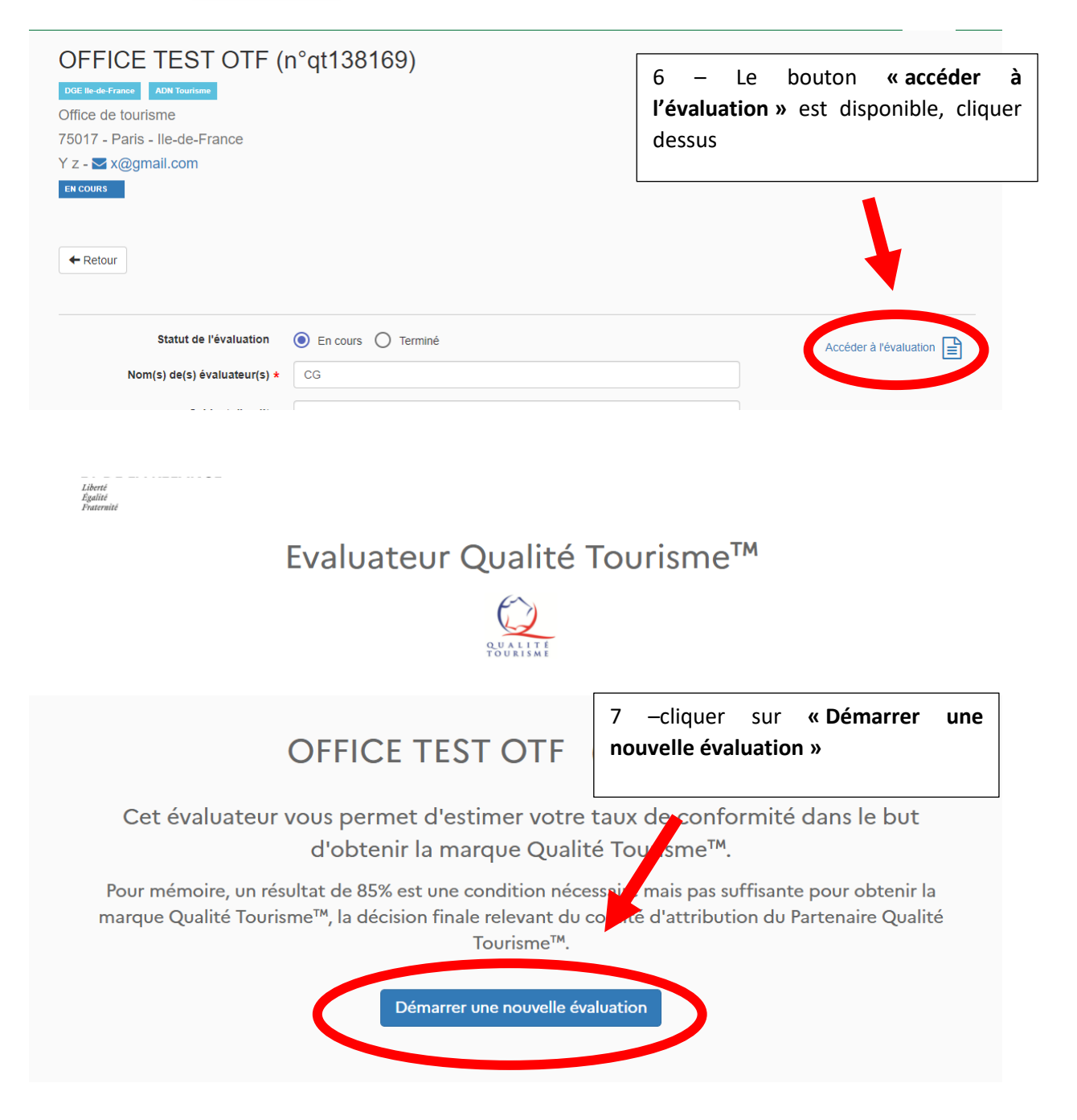

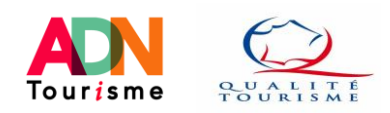

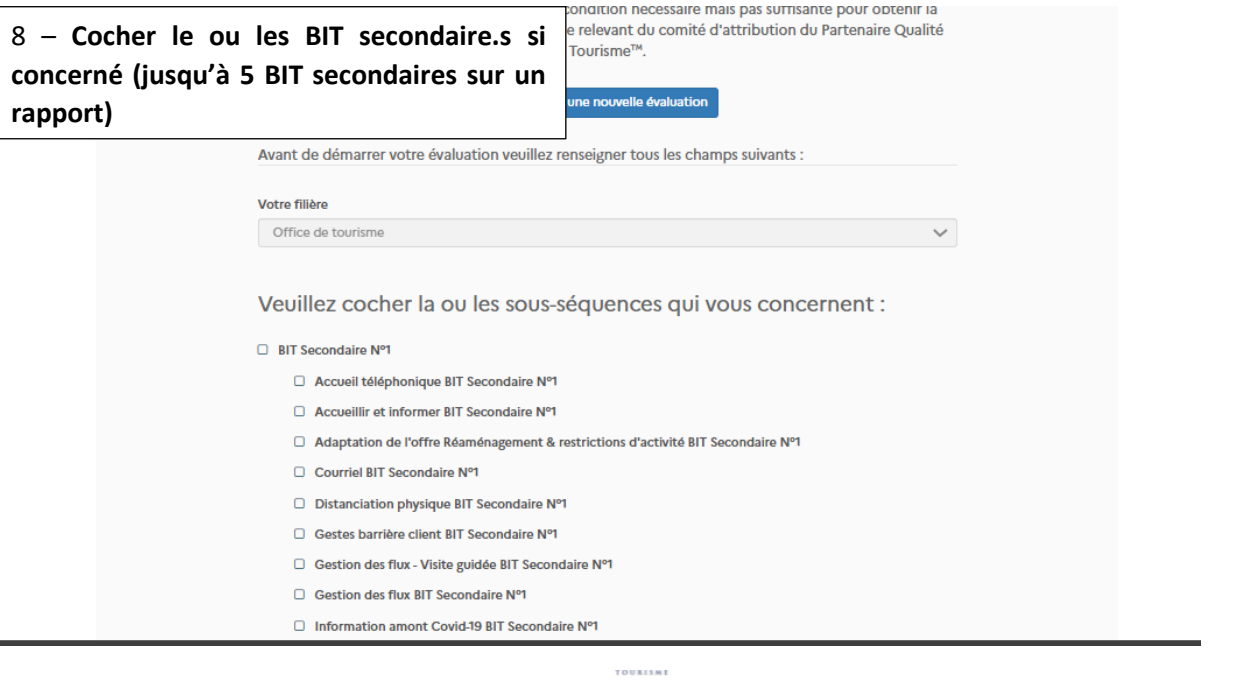

**DISPOSITIONS POUR ASSURER LA QUALITE DES SERVICES** 

pour assurer la qualité des services

Groupe(s) Qualité d

- □ ENGAGEMENTS INTERNES ET ENVERS LA **ETIVITE** □ Engagements internes et envers la Collectivité
	-
- $\Box$  LES DISPOSITIONS DE MANAGEMENT
	- $\Box$  Communication interne
	- $\Box$  Dispositions de management
	- $\Box$  Formation du personnel
	- $\Box$  Gestion des ressources humaines
- $\Box$  LES SERVICES COMPLEMENTAIRES DE LA STRUCTURE PRINCIPALE
	- $\Box$  Commercialisation
	- $\Box$  La boutique
	- $\Box$  Organisation d'évènement
- **D** PROMOTION / COMMUNICATION
	- $\Box$  Présence numérique
- **D** PROMOTION QUALITE TOURISME
	- □ Promotion Qualité Tourisme
- O REASSURANCE SANITAIRE
	- $\Box$  Gestion des flux Visite guidée
	- □ Règles d'hygiène Sanitaires collectifs
- O STRATEGIE D'ACCUEIL
	- $\Box$  Stratégie d'accueil

Et Sélectionner les sous -séquences pertinentes selon l'évaluation à réaliser (audit complet ou visite mystère) (cf. liste aux points 9 et 10)

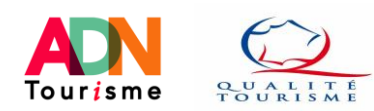

- □ Disposition pour assurer la qualité des services
- □ Groupe(s) Qualité de Destination
- □ ENGAGEMENTS INTERNES ET ENVERS LA COLLECTIVITE □ Engagements internes et envers la Collectivité
- **EXAMPLES DISPOSITIONS DE MANAGEMENT** 
	- □ Communication interne
	- $\Box$  Dispositions de management
	- □ Formation du personnel
	- □ Gestion des ressources humaines
- $\Box$  LES SERVICES COMPLEMENTAIRES DE LA STRUCTURE PRINCIPALE
	- $\Box$  Commercialisation
	- $\mathbb{Z}$  La boutique
	- $\Box$  Organisation d'évènement
- **E** PROMOTION / COMMUNICATION
- Présence numérique
- **E PROMOTION QUALITE TOURISME**
- Promotion Qualité Tourisme **E REASSURANCE SANITAIRE**
- $\mathcal G$  Gestion des flux Visite guidée
	- $\mathcal{D}$  Règles d'hygiène Sanitaires collectifs
- **CE STRATEGIE D'ACCUEIL** 
	- $\Box$  Stratégie d'accueil

9 – Pour **la visite mystère**, sélectionner :

- Ne pas cocher PROMOTION/COMMUNICATION ou « STRATEGIE d'ACCUEIL, DEVELOPPEMENT DURABLE (les critères remontent automatiquement)
- Boutique (si existante)
- PROMOTION QUALITE TOURISME
- BIT secondaire n°1 à 5 (Si existant) : audelà de 5 BIT (ou PIT) secondaires il faut créer une nouvelle évaluation

Ne pas cocher « BIT secondaire » si l'OT est implanté sur un seul site (la grille sera automatiquement générée pour ce site)

Les critères SUIVI DE LA QUALITE ET FIDELISATION DU CLIENT remontent automatiquement

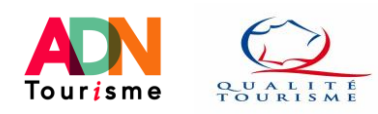

**QUALITE**<br>TOURISME

- □ Disposition pour assurer la qualité des services
- □ Groupe(s) Qualité de Destination
- $\mathcal G$  ENGAGEMENTS INTERNES ET ENVERS LA COLLECTIVITE
	- $\boxtimes$  Engagements internes et envers la Collectivité
- **LES DISPOSITIONS DE MANAGEMENT** 
	- **☑** Communication interne
	- $\mathcal Q$  Dispositions de management
	- Formation du personnel
	- $\mathcal{C}$  Gestion des ressources humaines
- **LES SERVICES COMPLEMENTAIRES DE LA STRUCTURE PRINCIPALE** 
	- **■** Commercialisation
	- $\mathfrak{D}$  La boutique
	- ☑ Organisation d'évènement
- **☑ PROMOTION / COMMUNICATION** 
	- **■** Présence numérique
- **S PROMOTION QUALITE TOURISME** 
	- **■** Promotion Qualité Tourisme
- *■* REASSURANCE SANITAIRE
	- $\mathcal{Q}$  Gestion des flux Visite guidée
	- Règles d'hygiène Sanitaires collectifs
- **STRATEGIE D'ACCUEIL** 
	- $\mathcal G$  Stratégie d'accueil

11 - Cliquer sur **« Débuter l'évaluation » tout** en bas de page

### 10 – Pour **l'audit complet**, sélectionner :

- PROMOTION/COMMUNICATION
- STRATEGIE D'ACCUEIL
- SERVICES COMPLEMENTAIRES (Si existants)
- DEVELOPPEMENT DURABLE
- PROMOTION QUALITE TOURISME
- DISPOSITION POUR ASSURER LA QUALITE DES SERVICES
- ENGAGEMENTS INTERNES ET ENVERS LA COLLECTIVITE
- LES DISPOSITIONS DE MANAGEMENT

## **Ne pas cocher les BIT (non audités en audit complet, réservés à la visite mystère)**

Les critères SUIVI DE LA QUALITE ET FIDELISATION DU CLIENT remontent automatiquement

Débuter l'évaluation >

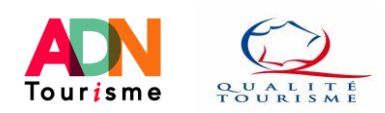

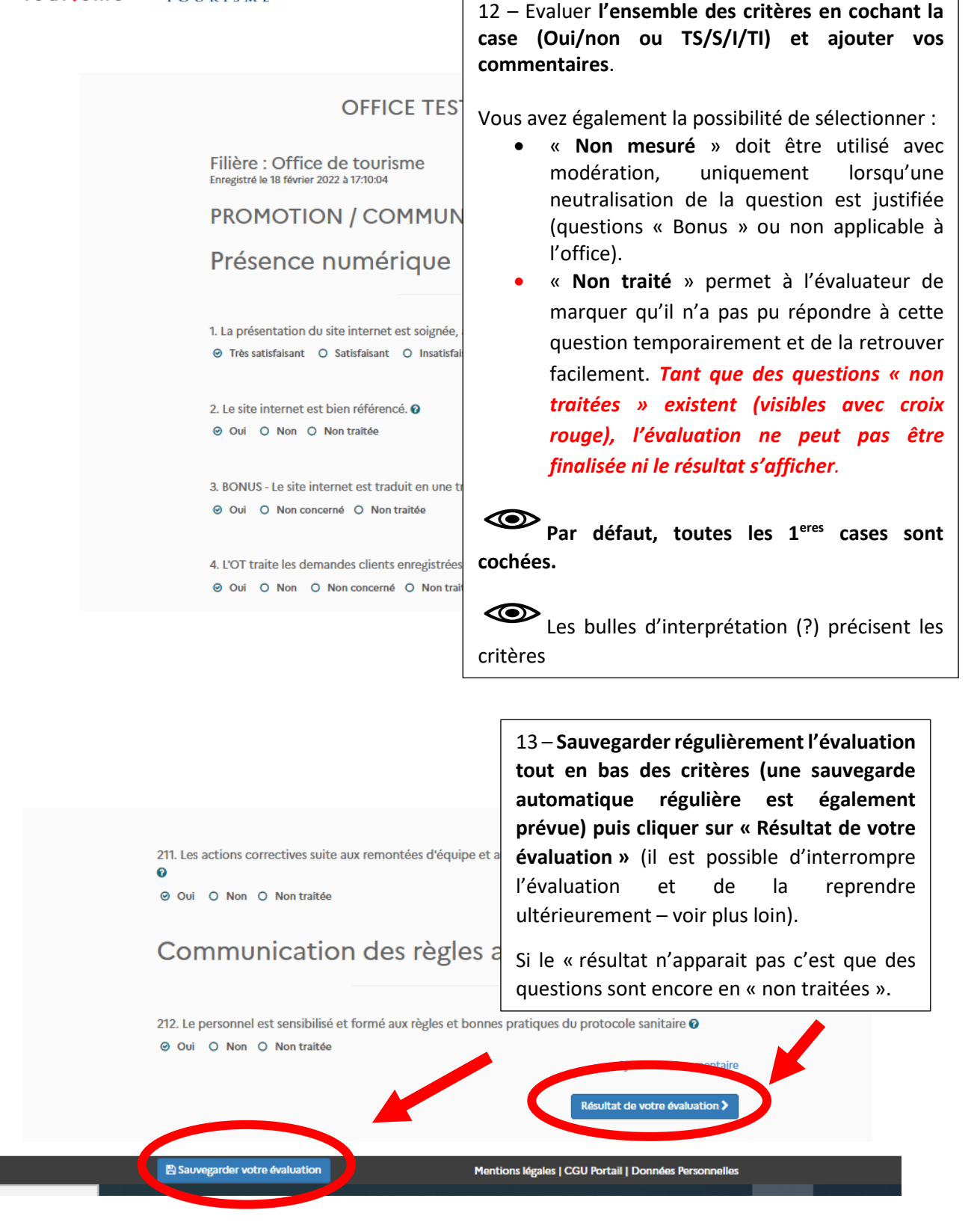

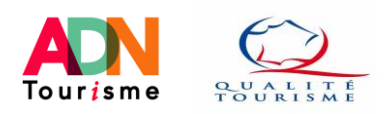

#### OFFICE TEST OTF (qt138169)

Résultats de votre évaluation pour la filière "Office de tourisme"

Votre établissement est conforme à l'écoute client

#### Votre taux de conformité général s'élève à 100,00 %

Pour mémoire, un résultat de 85% est une condition nécessaire mais pas suffisante pour obtenir la marque Qualité Tourisme™, la décision finale relevant du comité d'attribution du Partenaire Qualité Tourisme™.

# Taux de conformité par famille :

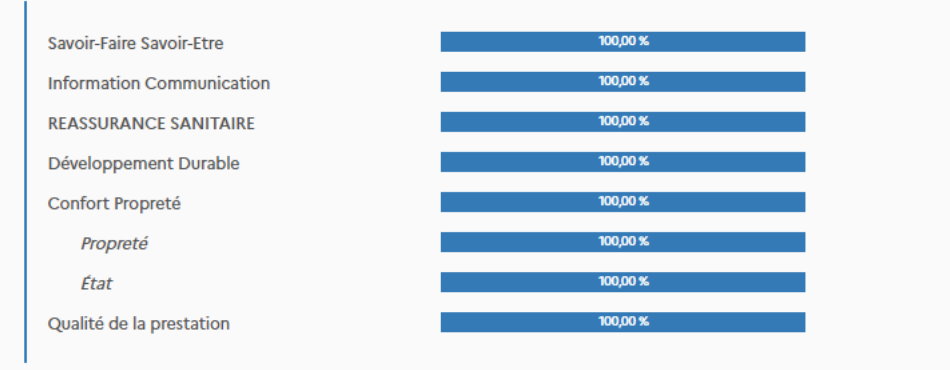

Fidélisation nn on er

# Taux de conformité par séquence détaillée :

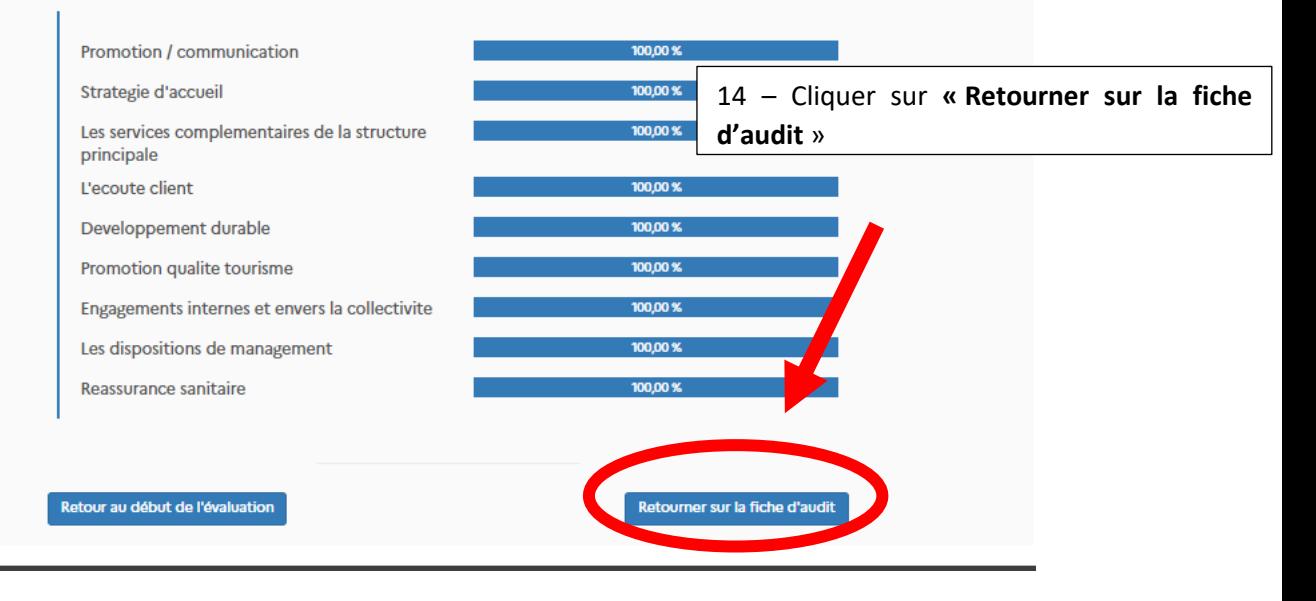

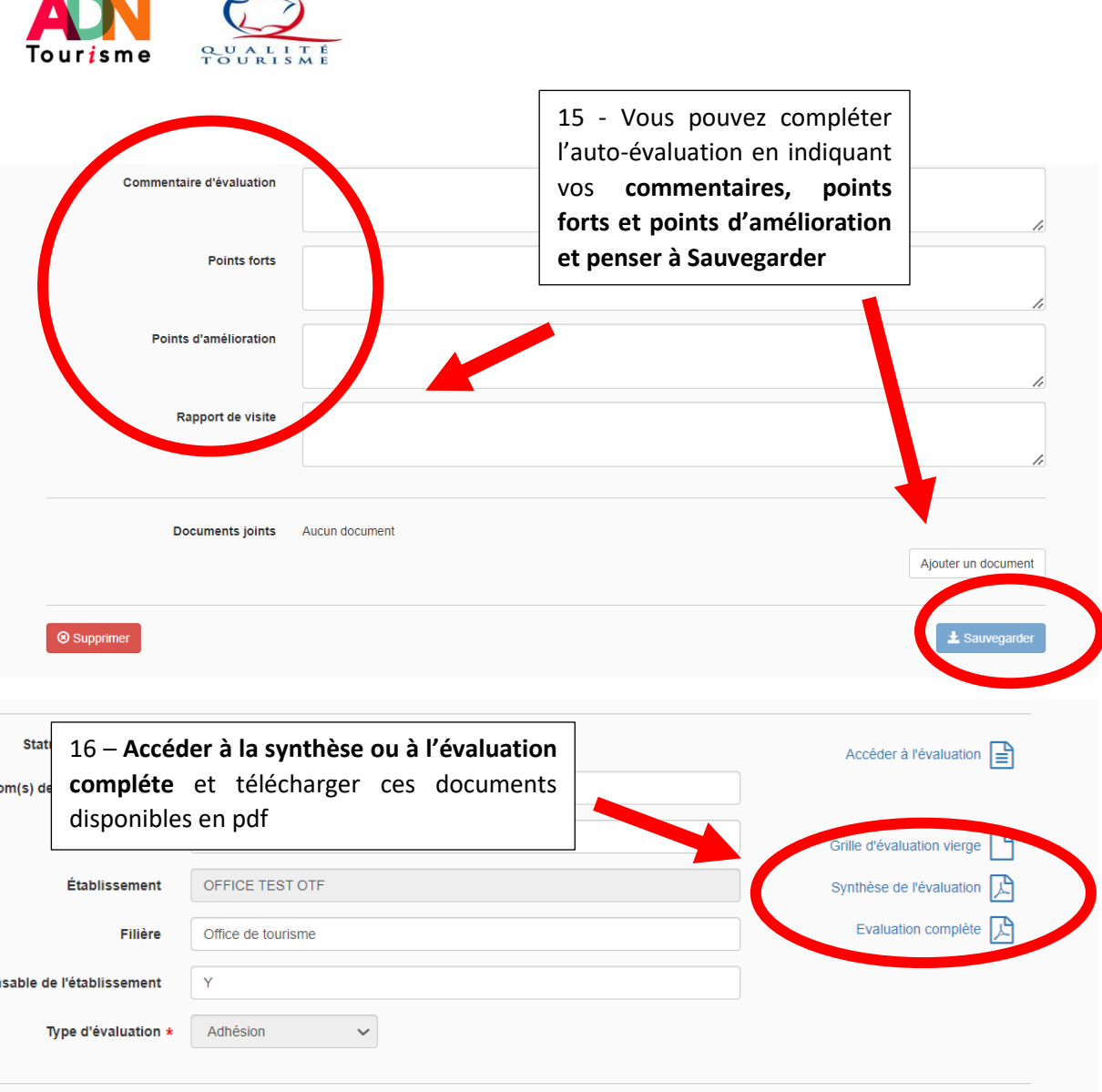

п

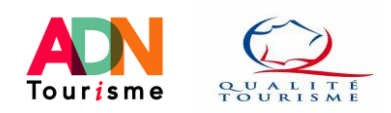

### **Suspension, « partage » ou suppression d'auto-évaluation :**

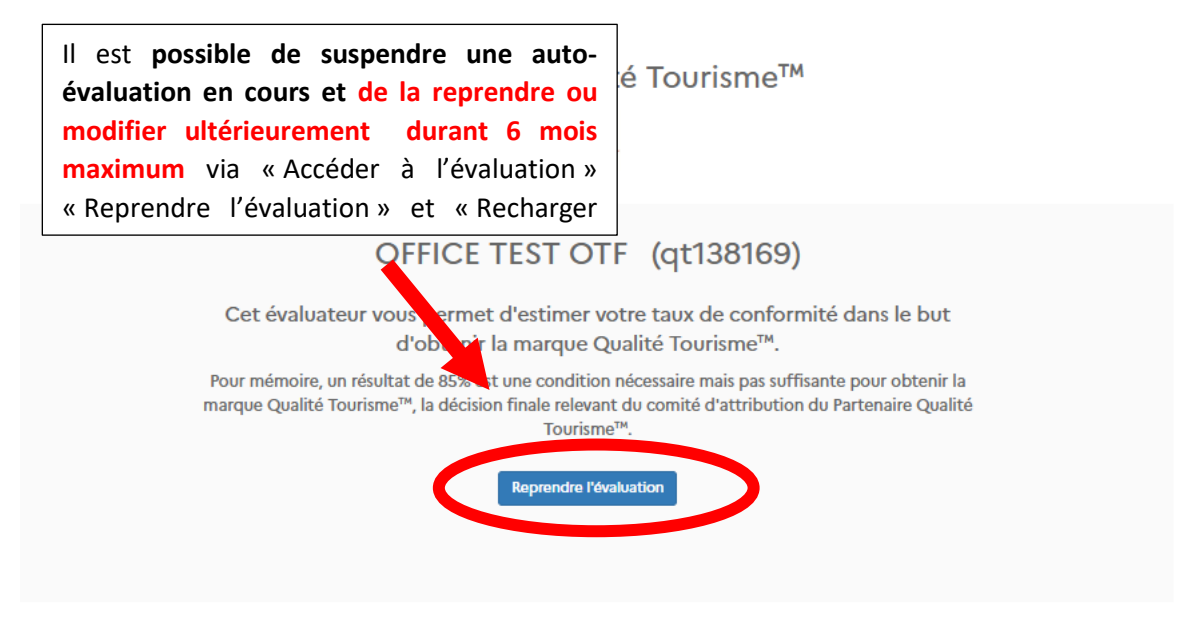

Une fois la trame d'auto-évaluation crée, **il possible de copier et transférer le lien de l'autoévaluation à une autre personne** et de compléter les critères au fur et à mesure (ex : auto-évaluation par différentes personnes selon les activités auditées).

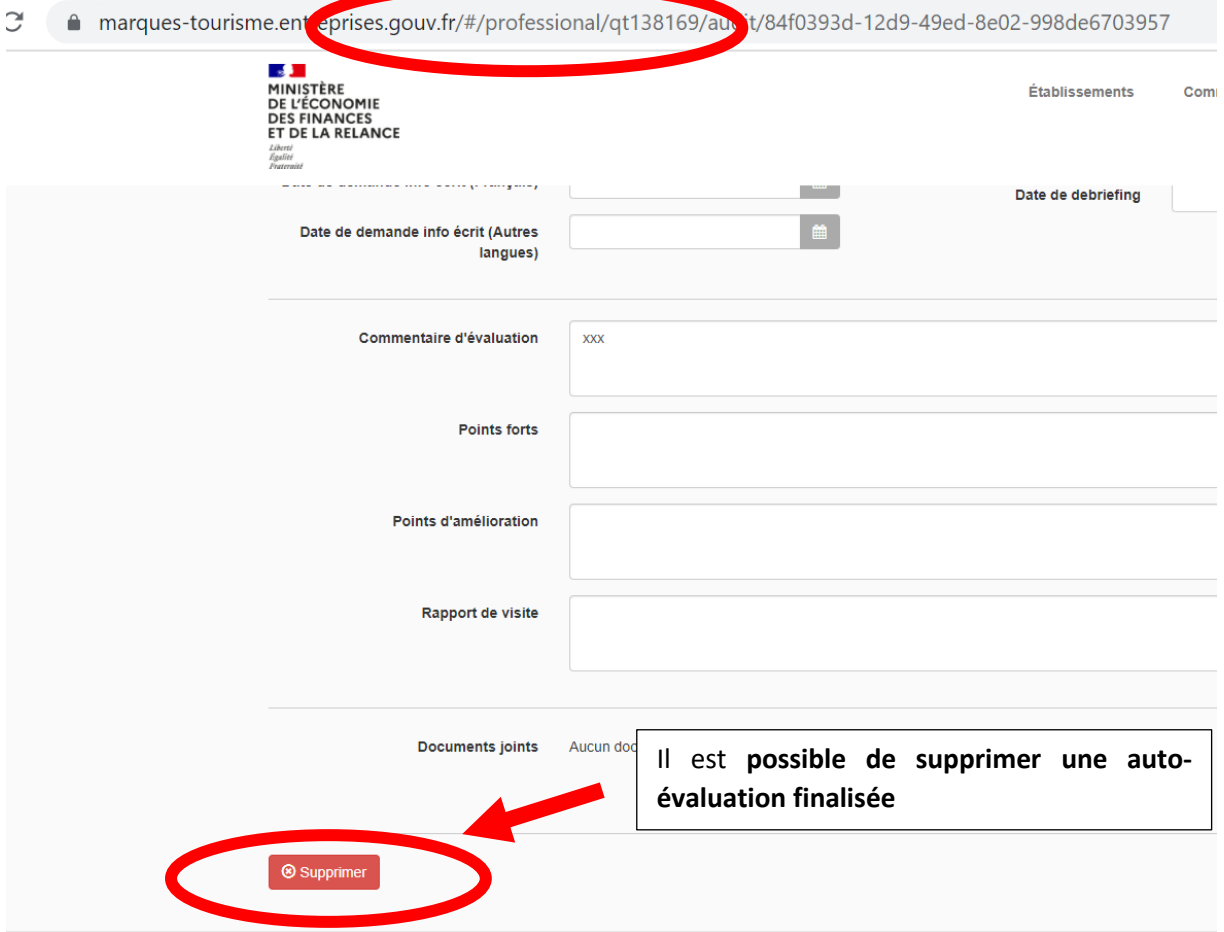